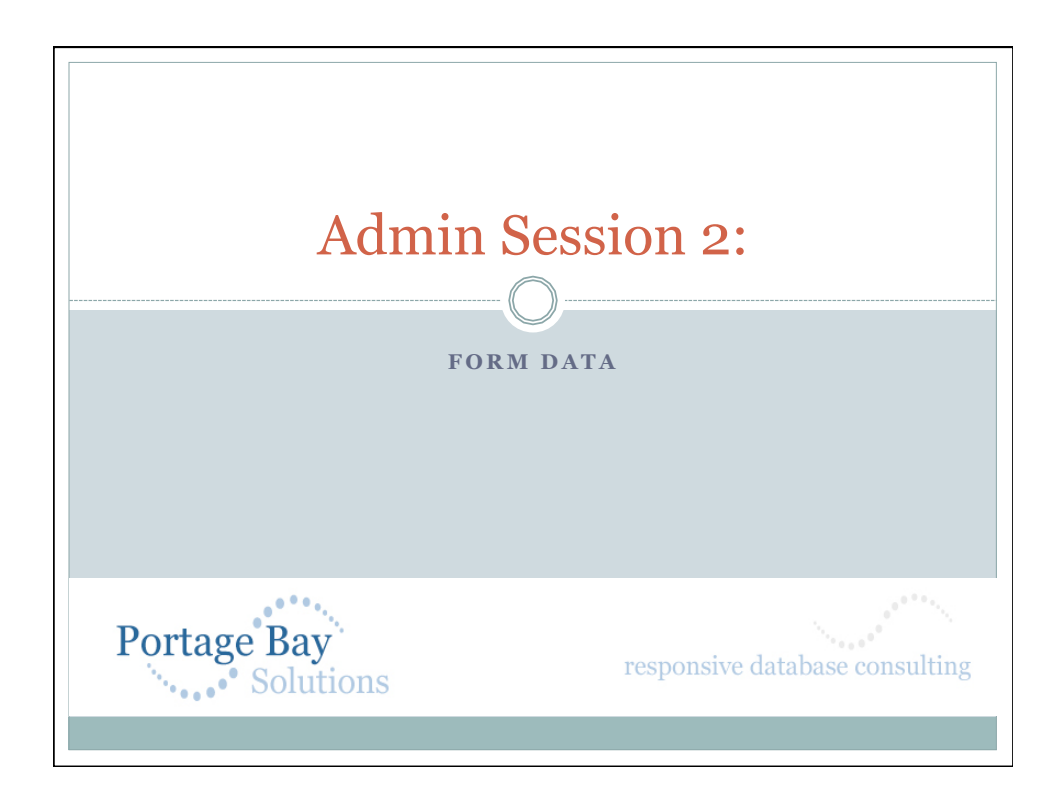

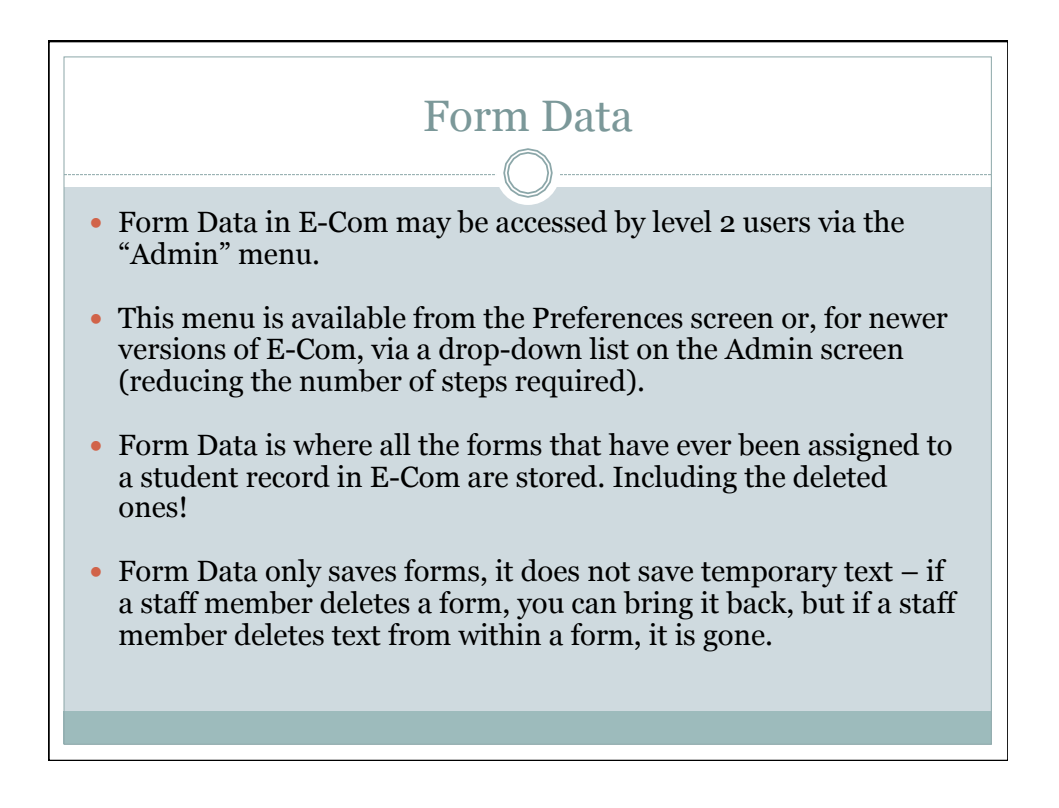

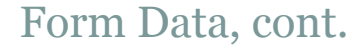

## A few things to know about Form Data:

- Every form ever assigned to a student is saved here;
- Forms are related to student records via the ID field this contains the E-Com ID, not the student number or the SSID.
- Negative numbers in the ID field connote forms that no longer appear in student records.
- "-1" in the ID field means that this form was deleted.
- $\circ$  "-3" in the ID field means that this form was in a batch and the entire batch was deleted.
- "-2" in the ID field means that the form was never fully assigned for one reason or another; we can safely ignore these records.

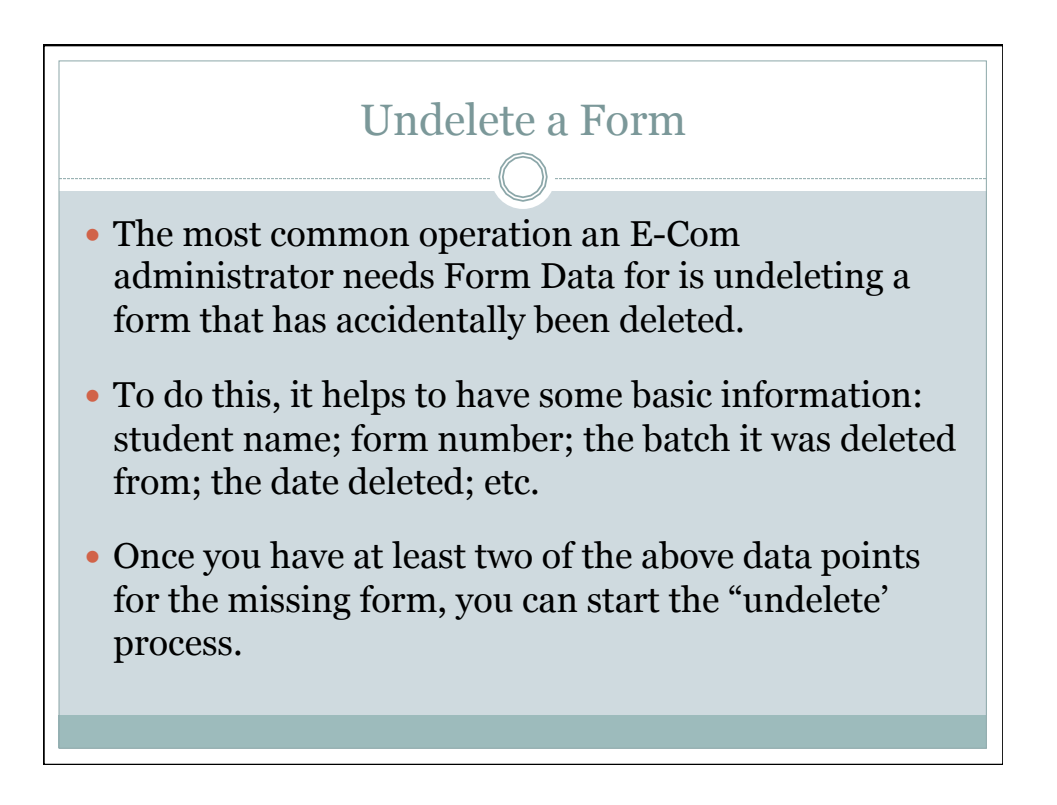

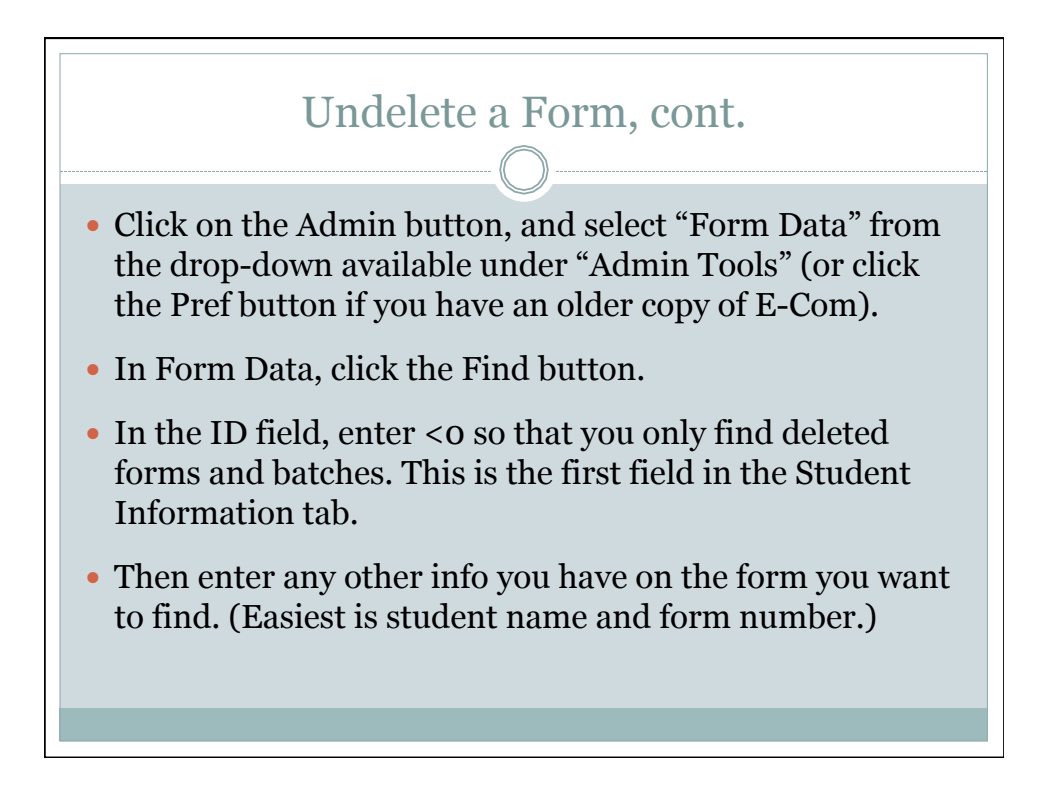

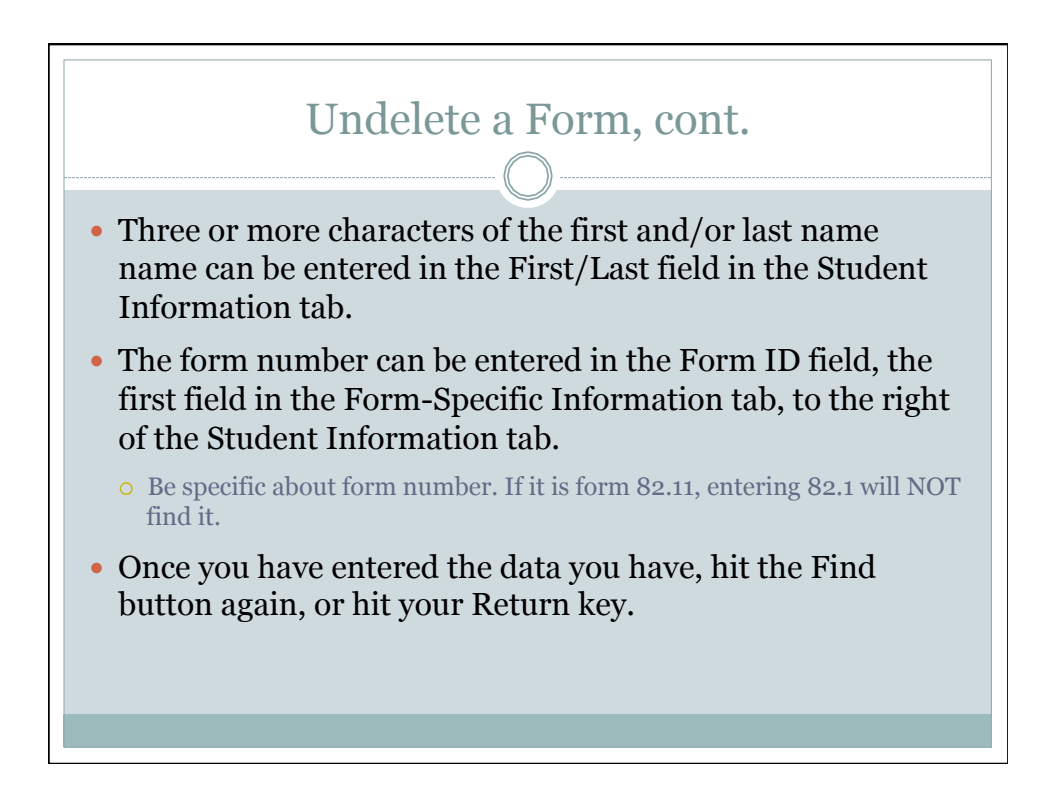

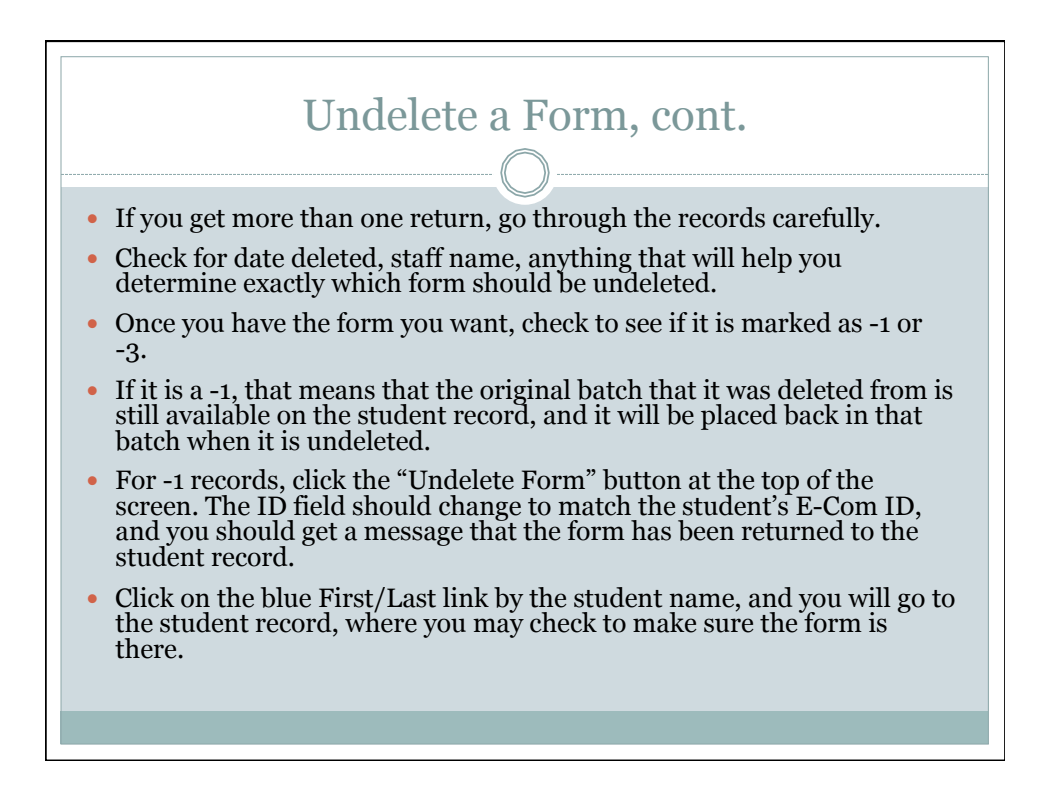

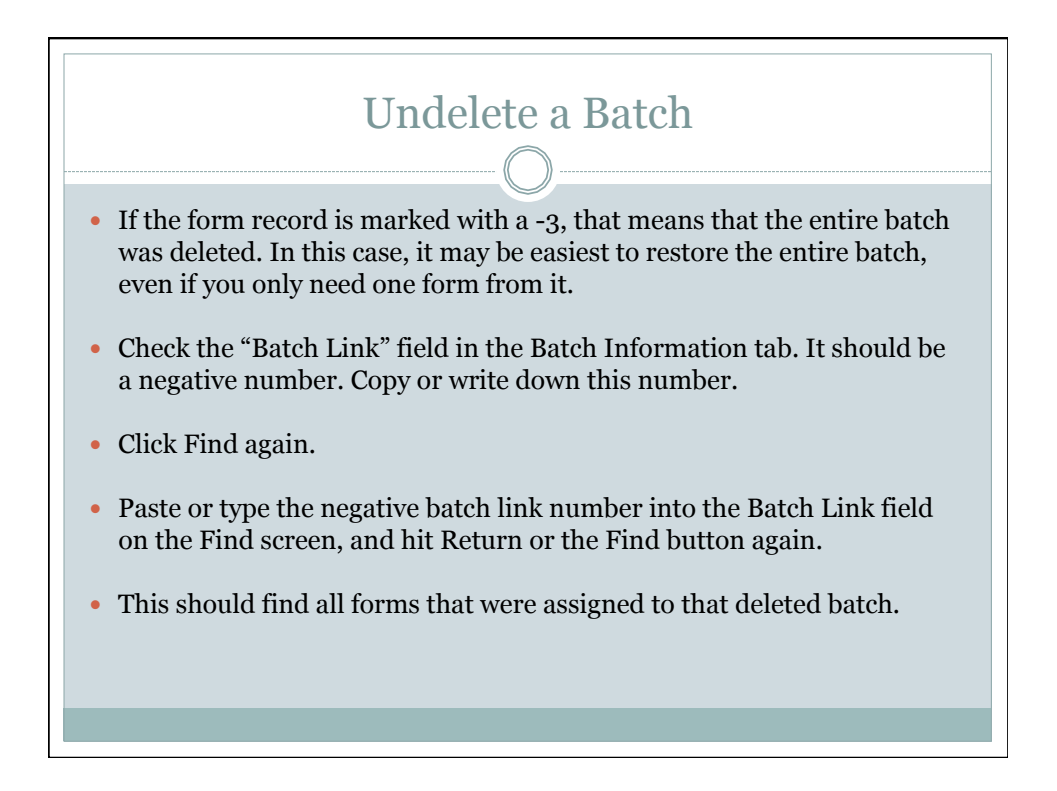

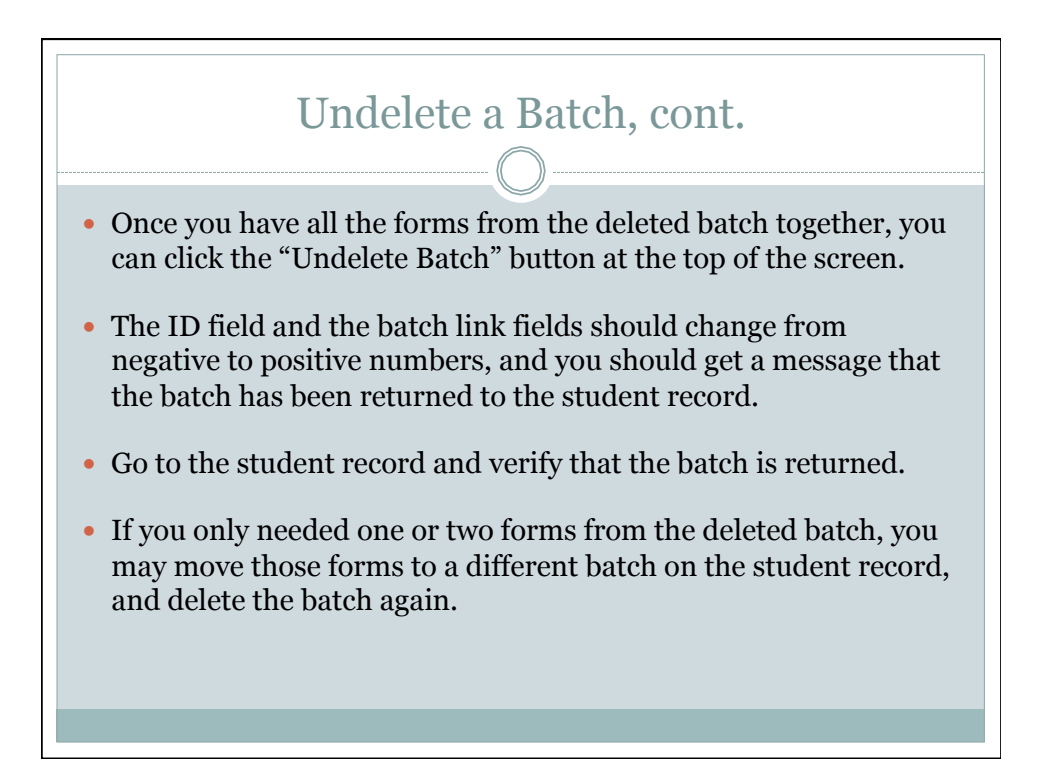

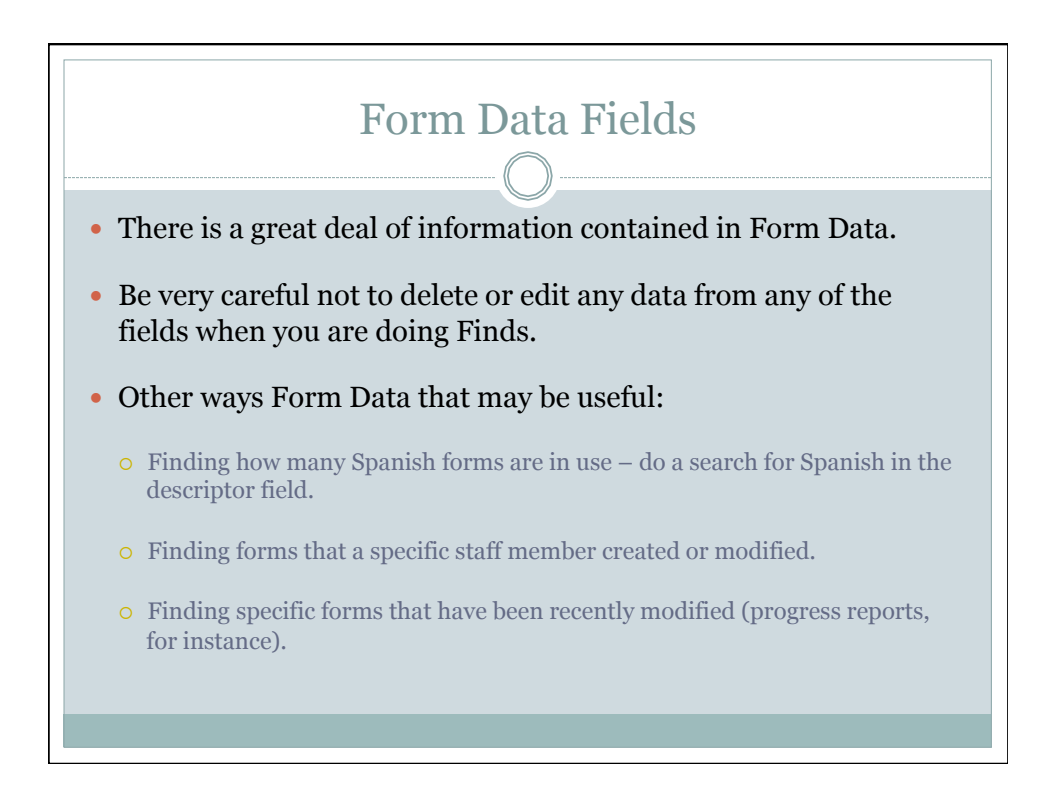

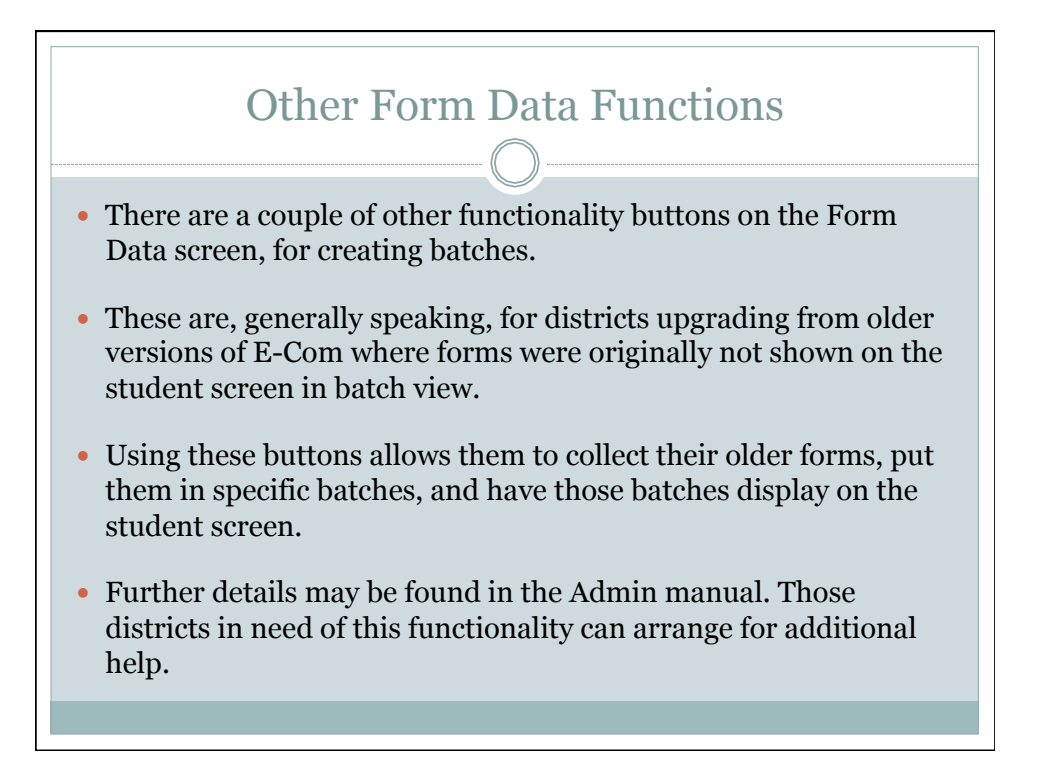